# **Business**

## **BUSINESS ONE MOBILE APPLICATION FOR iPHONE** ACCESS BUSINESS INFORMATION ON YOUR MOBILE PHONE

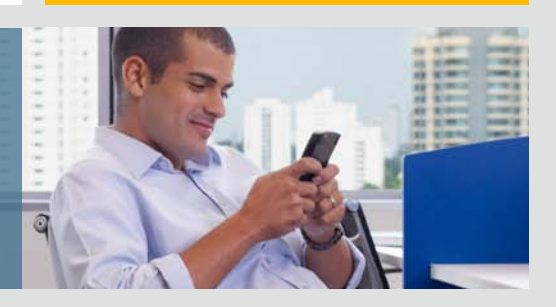

### Key Features

- Task and activity management
- Ability to receive alerts on important business events
- Management of approval tasks with the ability to drill into related business data
- Access to built-in, mobile-customized reports from SAP® Crystal Reports® software
- Real-time management of key customer and vendor data
- Inventory monitoring and intuitive browsing of detailed item data
- Flexible technology to add custom features

### Licensing and Availability

- Is available for free as part of the maintenance contract with SAP – no setup or usage fee (data charges apply from the cell phone carrier)
- Can be installed in minutes
- Supports all languages of the SAP® Business One application
- Is compatible with iPhone, iPod touch, and iPad and requires iOS 3.1.3 or higher
- Requires a professional user license of SAP Business One version 8.8

More and more, your business is on the move. And the SAP® Business One application helps you keep pace with the mobile world by providing a fully integrated mobile application for iPhone. The SAP Business One mobile application for iPhone (and, by extension, the iPad) is designed to help you and your sales teams stay connected and informed at all times. You can gain access to the most relevant business information so you can be more productive and effective on the go.

With today's technological advances. there is a growing need for connectivity and information accessibility as your customers expect you always to have up-to-date information at your fingertips. They would like to know what's available, how much it costs, and when you can deliver it. And to stay on top of things, people and businesses are increasingly

turning to smart phones. With the SAP® Business One mobile application for iPhone, SAP empowers you by providing immediate access to the most relevant information to enable you to run your business from any location, at any time. You can manage customer and partner data, process pending approval requests, view reports, and much more.

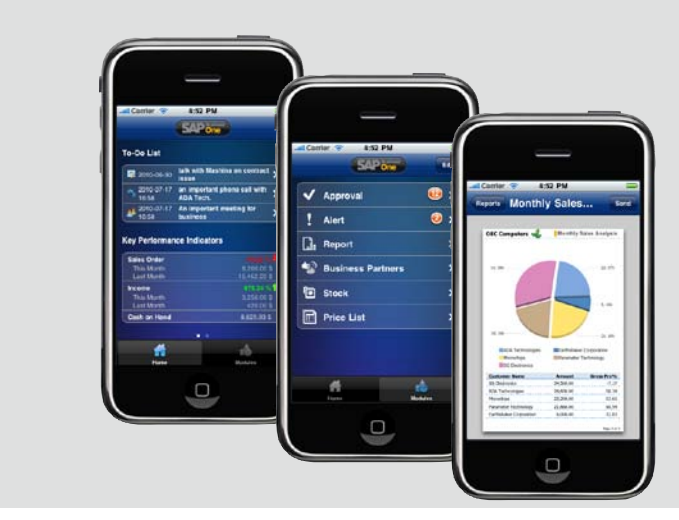

Figure: Information from SAP® Business One on Your Mobile Phone

### **FULLY INTEGRATED FEATURES ON YOUR iPHONE** WHAT YOU CAN DO

With the SAP Business One mobile application for iPhone, SAP empowers you by providing immediate access to the most relevant information to enable you to run your business from any location, at any time.

#### Key Features

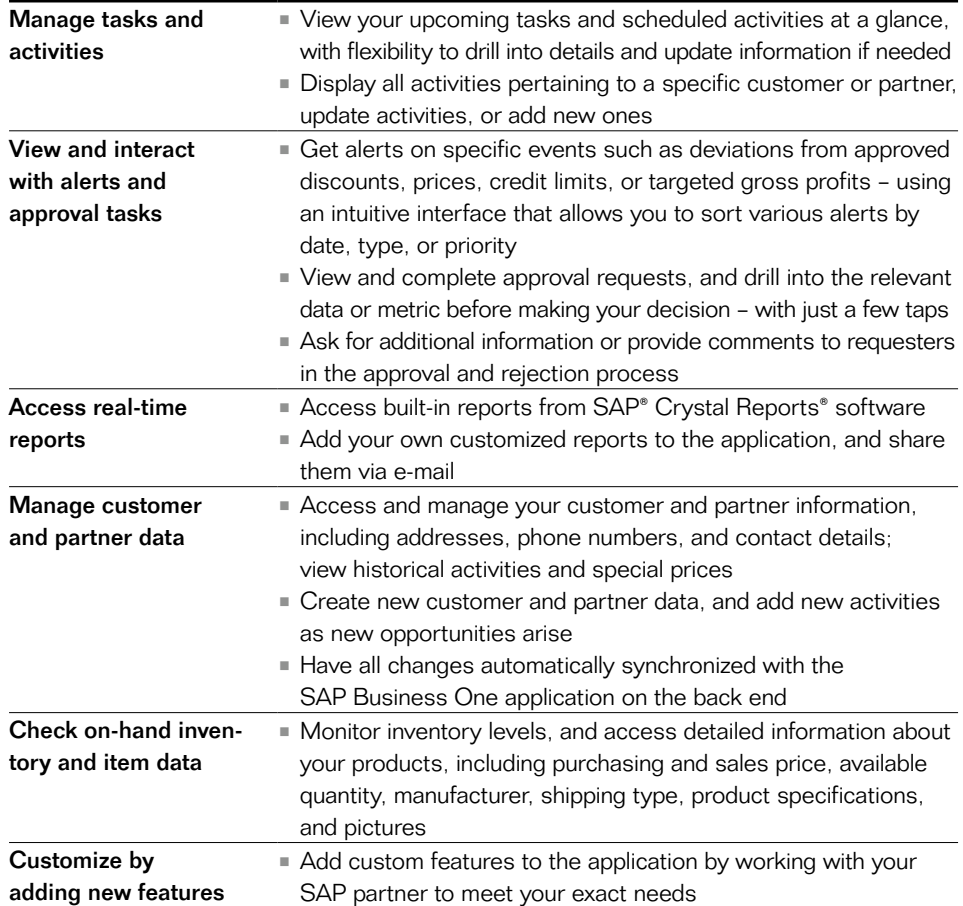

### Find Out More:

You can watch a short video introduction to the mobile app or visit us at www.sap.com/solutions/sme/business-one-iphone-app.epx to find out how you can test-drive the app even if you don't run SAP Business One.

http://www.sap.com/demos/extmedia/sap-business-one-mobile-applicationfor-iphone/1934\_SAP\_BOM.html

To learn more about what SAP Business One can do for your company, visit: www.sap.com/sme/solutions/businessmanagement/businessone/index.epx.

### www.sap.com/contactsap

#### 50 102 317 (11/03) ©2011 SAP AG. All rights reserved.

SAP, R/3, SAP NetWeaver, Duet, PartnerEdge, ByDesign, SAP BusinessObjects Explorer, StreamWork, and other SAP products and services mentioned herein as well as their respective logos are trademarks or registered trademarks of SAP AG in Germany and other countries.

Business Objects and the Business Objects logo, BusinessObjects, Crystal Reports, Crystal Decisions, Web Intelligence, Xcelsius, and other Business Objects products and services mentioned herein as well as their respective logos are trademarks or registered trademarks of Business Objects Software Ltd. Business Objects is an SAP company

Sybase and Adaptive Server, iAnywhere, Sybase 365, SQL Anywhere, and other Sybase products and services mentioned herein as well as their respective logos are trademarks or registered trademarks of Sybase, Inc. Sybase is an SAP company.

All other product and service names mentioned are the trademarks of their respective companies. Data contained in this document serves informational purposes only. National product specifications may vary.

These materials are subject to change without notice. These materials are provided by SAP AG and its affiliated companies ("SAP Group") for informational purposes only, without representation or warranty of any kind, and SAP Group shall not be liable for errors or omissions with respect to the materials. The only warranties for SAP Group products and services are those that are set forth in the express warranty statements accompanying such products and services, if any. Nothing herein should be construed as constituting an additional warranty.

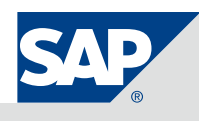